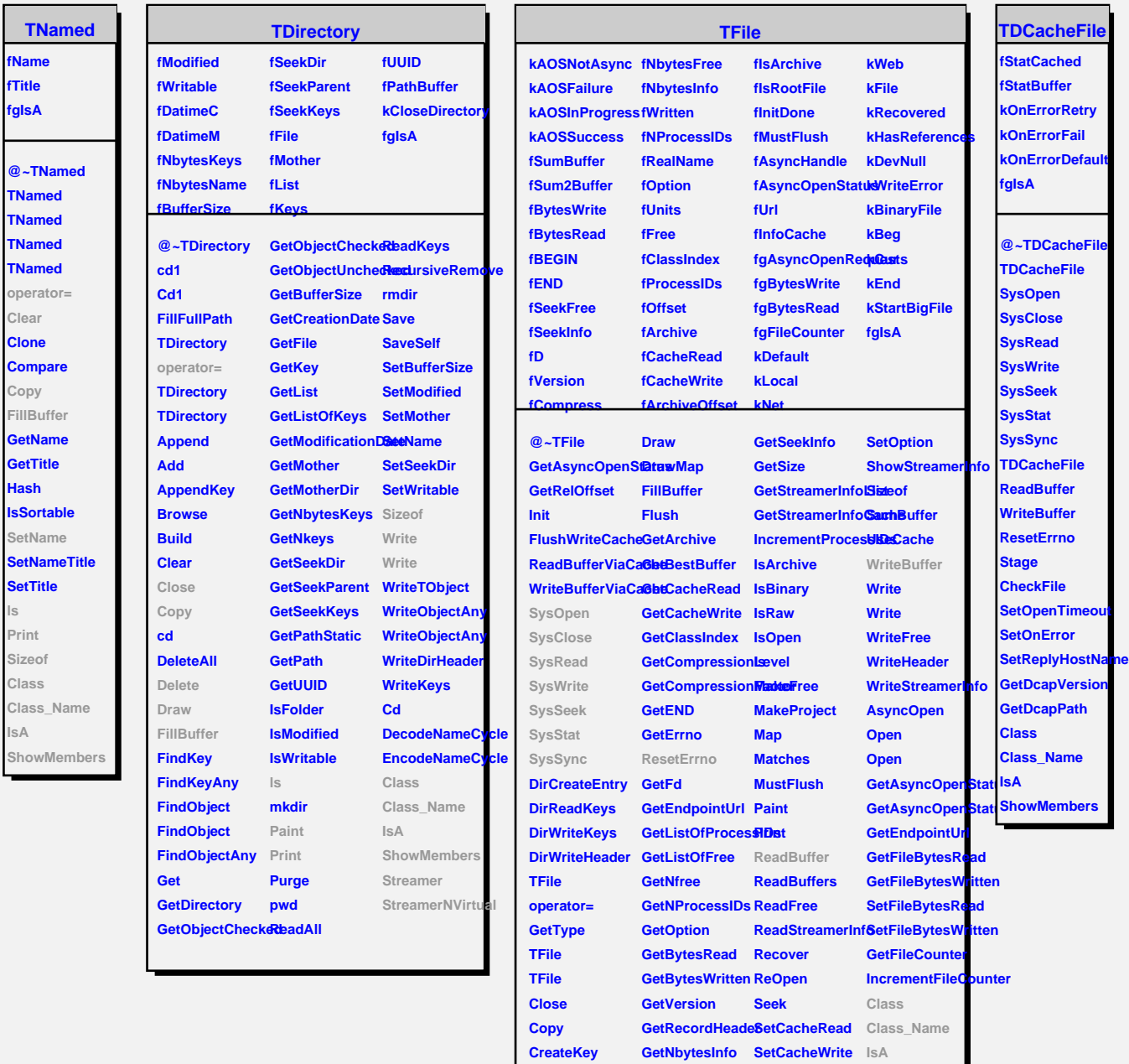

**CreateKey Delete**

**GetNbytesFree SetCompressionEewel/Members** 

**GetSeekFree SetEND**

**ls**

Size

**IsA**